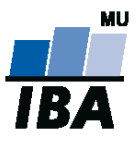

# **Databázové systémy a SQL**

**1**

Lekce 2

## Daniel Klimeš

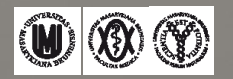

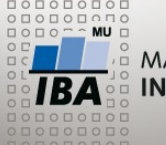

**CREATE TABLE**

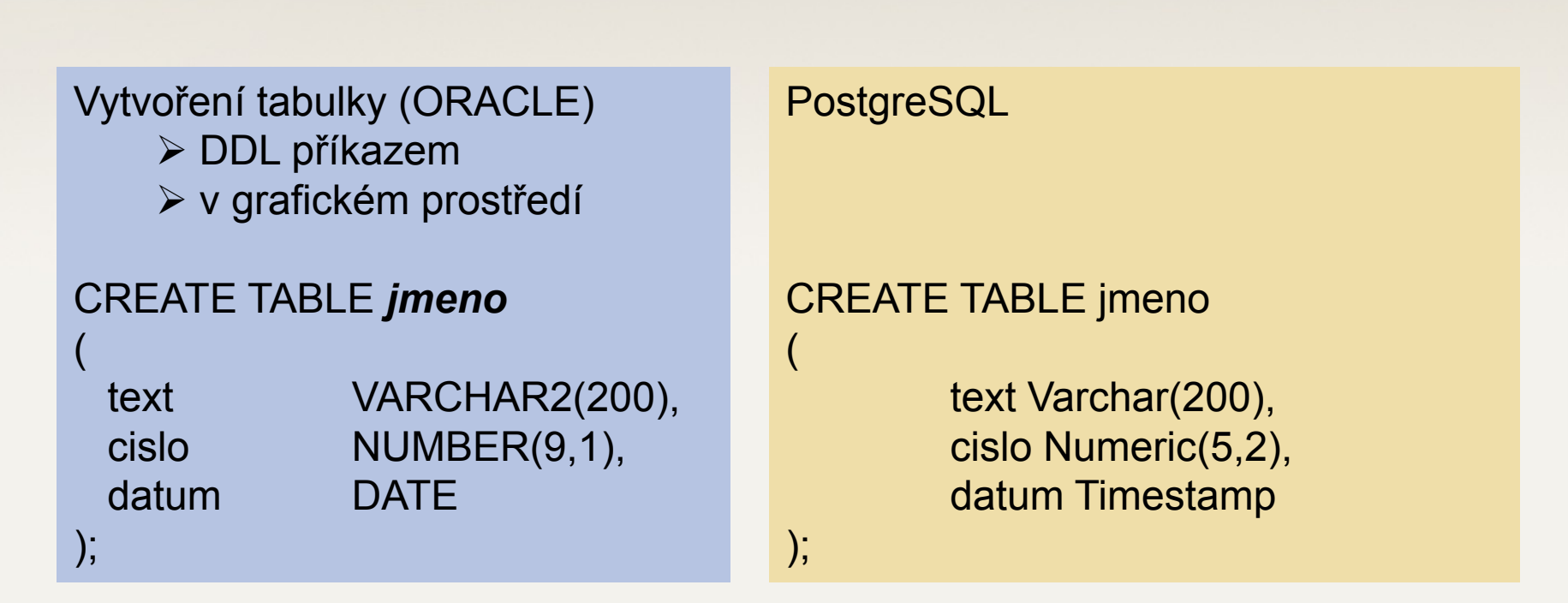

*jmeno* = do 30 znaků (písmena, čísla, podtržítko) bez mezer, začíná písmenem Řádkování příkazu – nepovinné, pouze pro lepší čitelnost

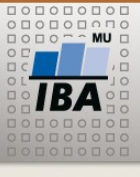

**INSERT**

INSERT INTO tabulka (sloupec1, sloupec2, sloupec3) VALUES (cislo, 'text', TO\_DATE ('datum', 'dd.mm.yyyy'));

INSERT INTO jmeno (CISLO, TEXT, DATUM) VALUES (2.3,'testovací řetězec', TO\_DATE ('05.03.2011','dd.mm.yyyy'));

INSERT INTO tabulka (sloupec1, sloupec2, sloupec3) SELECT sloupec1,sloupec2, sloupec3 FROM tabulka2;

INSERT INTO jmeno (cislo, text) SELECT study id, text FROM studies WHERE is\_active = 2;

INSERT INTO jmeno (cislo, text) SELECT MAX(study id), principal\_investigator FROM studies GROUP BY principal investigator

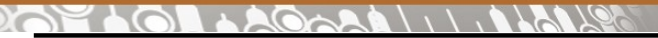

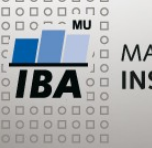

**UPDATE, DELETE**

UPDATE tabulka SET sloupec = hodnota; UPDATE jmeno SET cislo = cislo+1;

UPDATE tabulka SET sloupec = hodnota WHERE sloupec2 = hodnota; UPDATE jmeno SET datum = SYSDATE WHERE text = 'Klimeš';

DELETE FROM tabulka; DELETE FROM jmeno;

DELETE FROM tabulka WHERE ...; DELETE FROM jmeno WHERE cislo > 5;

 $\frac{1}{1BA}$  (M) (X) (Y) Autor, Název akce Daniel Klimeš, Databázové systémy a SQL **4**

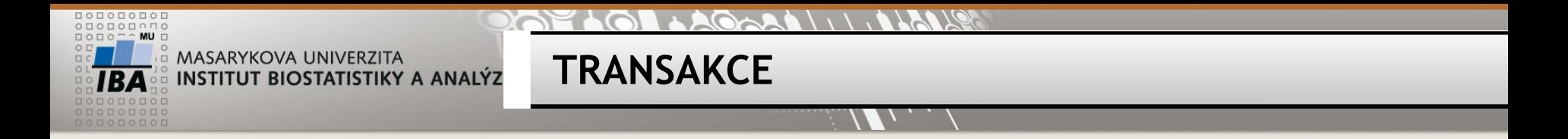

TRANSAKCE = sada DML příkazů – všechny nebo žádný

Transakci zahajuje první příkaz Ukončení transakce COMMIT; = potvrzení změn (DDL příkazy => automatický commit) ROLLBACK; = zrušení změn

Nepotvrzené transakce nevidí ostatní, brání provedení změn jiných uživatelů (zamykání sloupců, řádků, tabulek)

**Co nejkratší transakce!**

V PGADMIN automatický commit !!

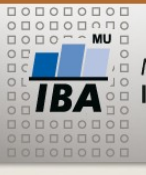

•Vytvořte tabulku (vaše příjmení jako název tabuky)

- textový sloupec *manager*
- textový sloupec *study\_name*
- datumový sloupec *managed\_since*
- •Naplňte první 2 sloupce tabulky záznamy z tabulky studies

**Cvičení 1**

(principal\_investigator, study\_name)

•Smažte řádky s managerem Chroust

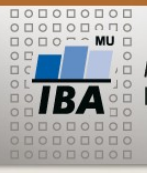

#### **PAPELOL ACCALLUMENTS**

 $\sqrt{}$ 

 $\overline{1}, \overline{2}, \overline{3}, \overline{4}$ 

#### **Operátory a funkce**

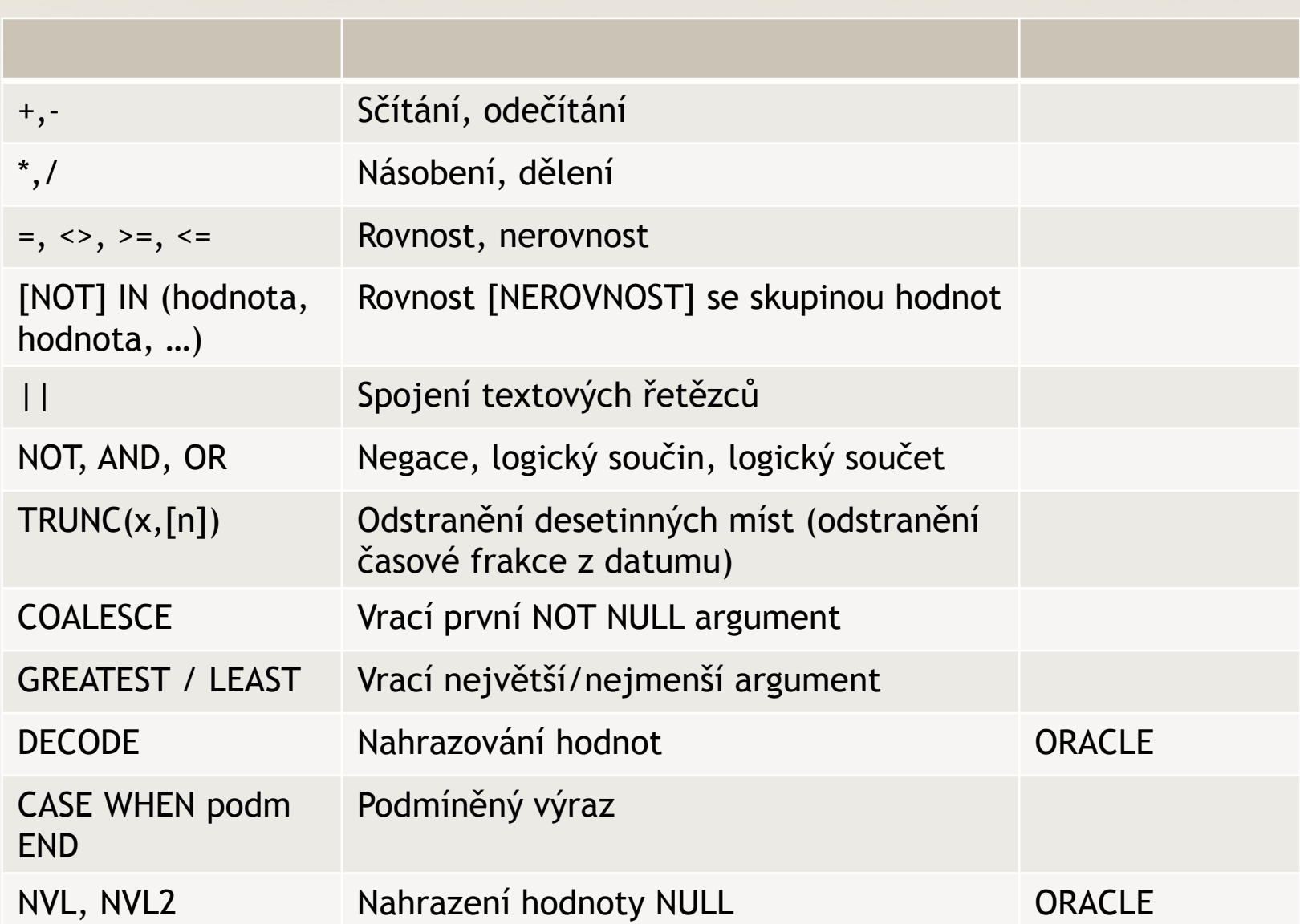

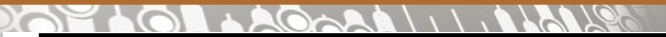

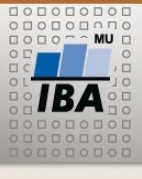

#### **Operátory a funkce – práce s datumy**

W

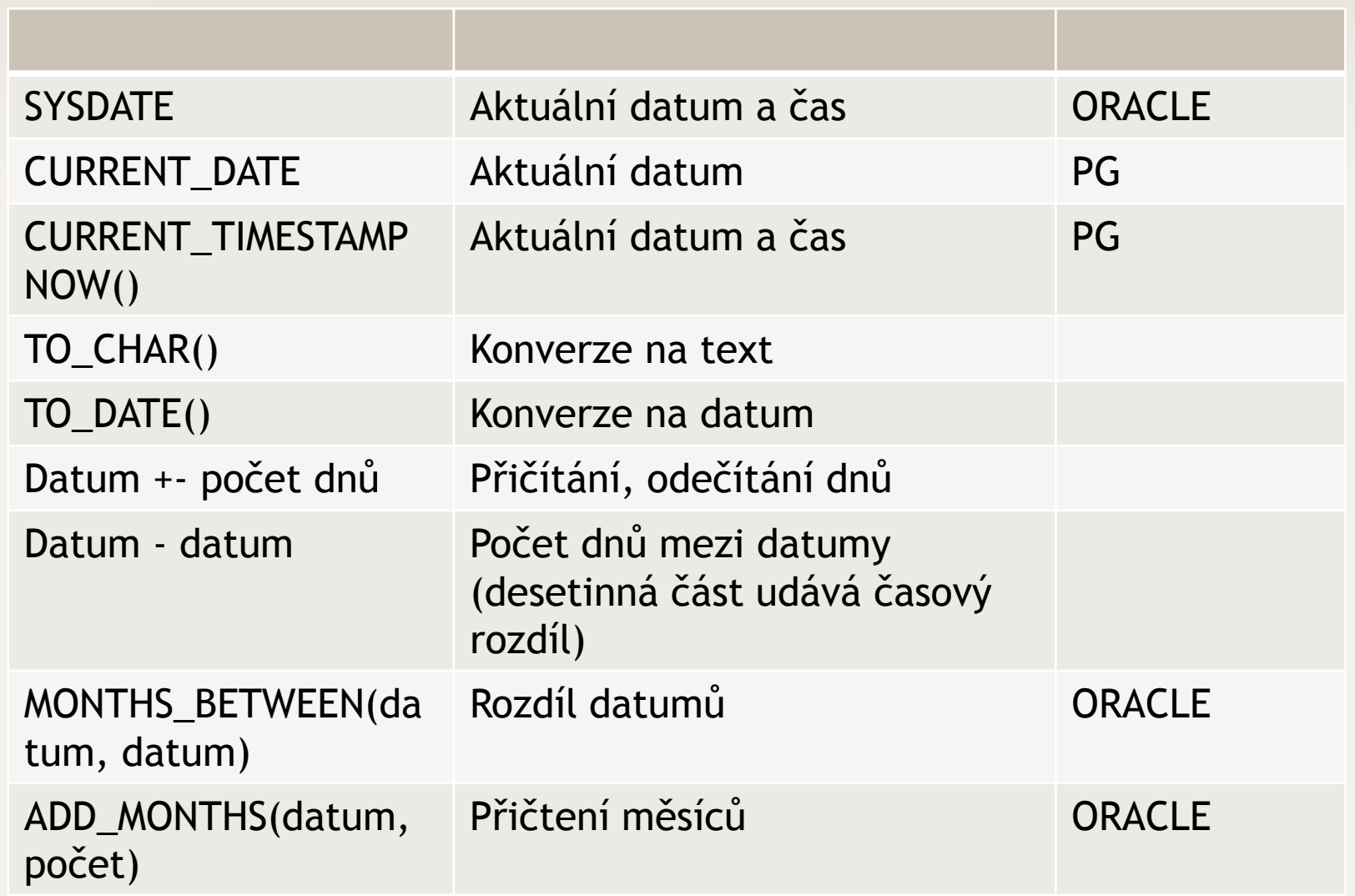

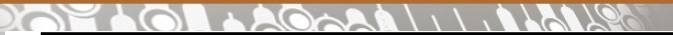

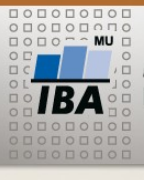

#### **Operátory a funkce – práce s textem**

W

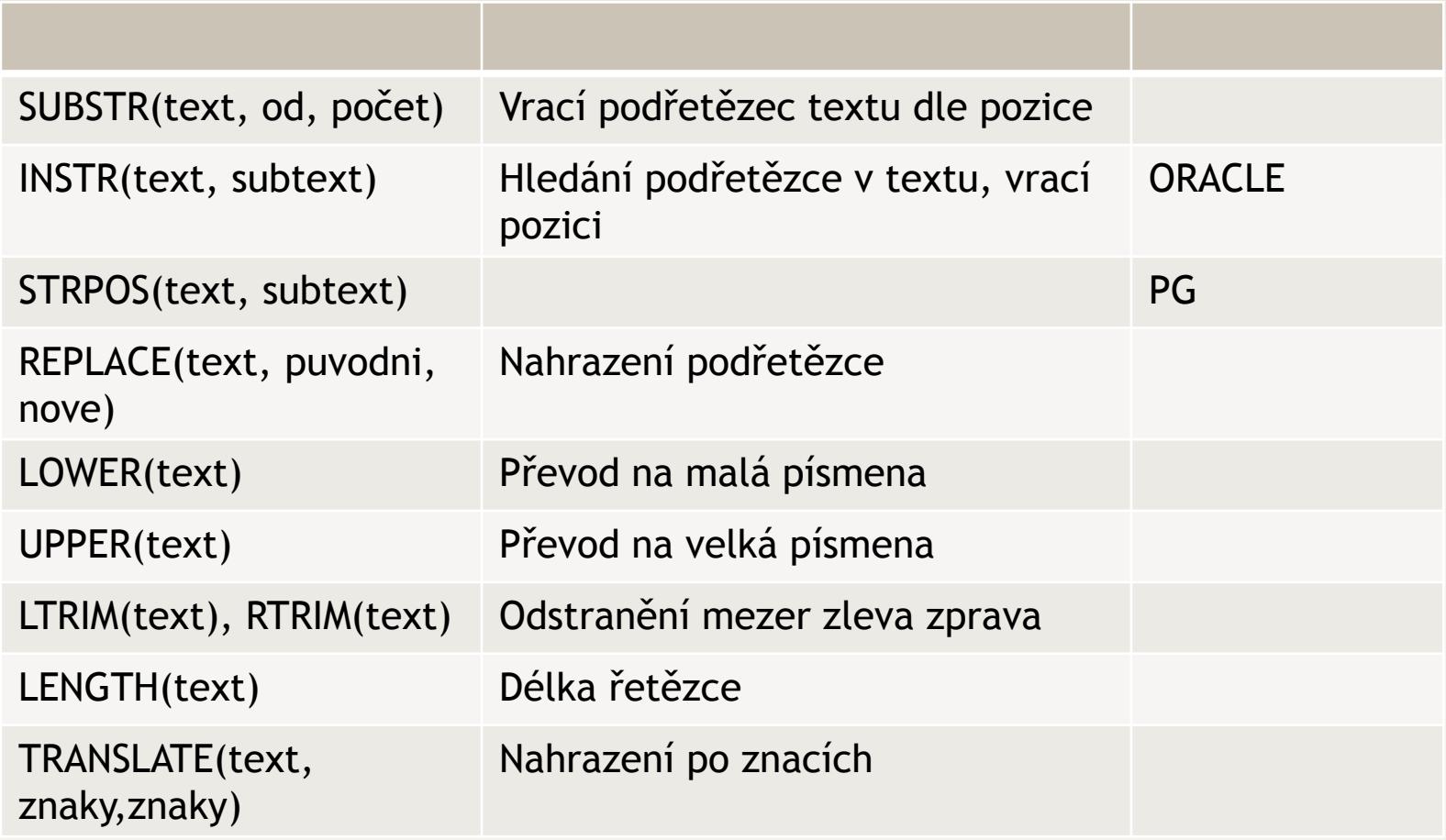

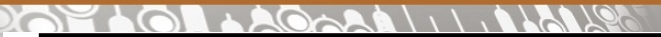

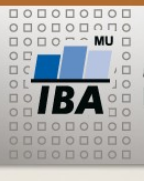

#### **Operátory a funkce – práce s čísly**

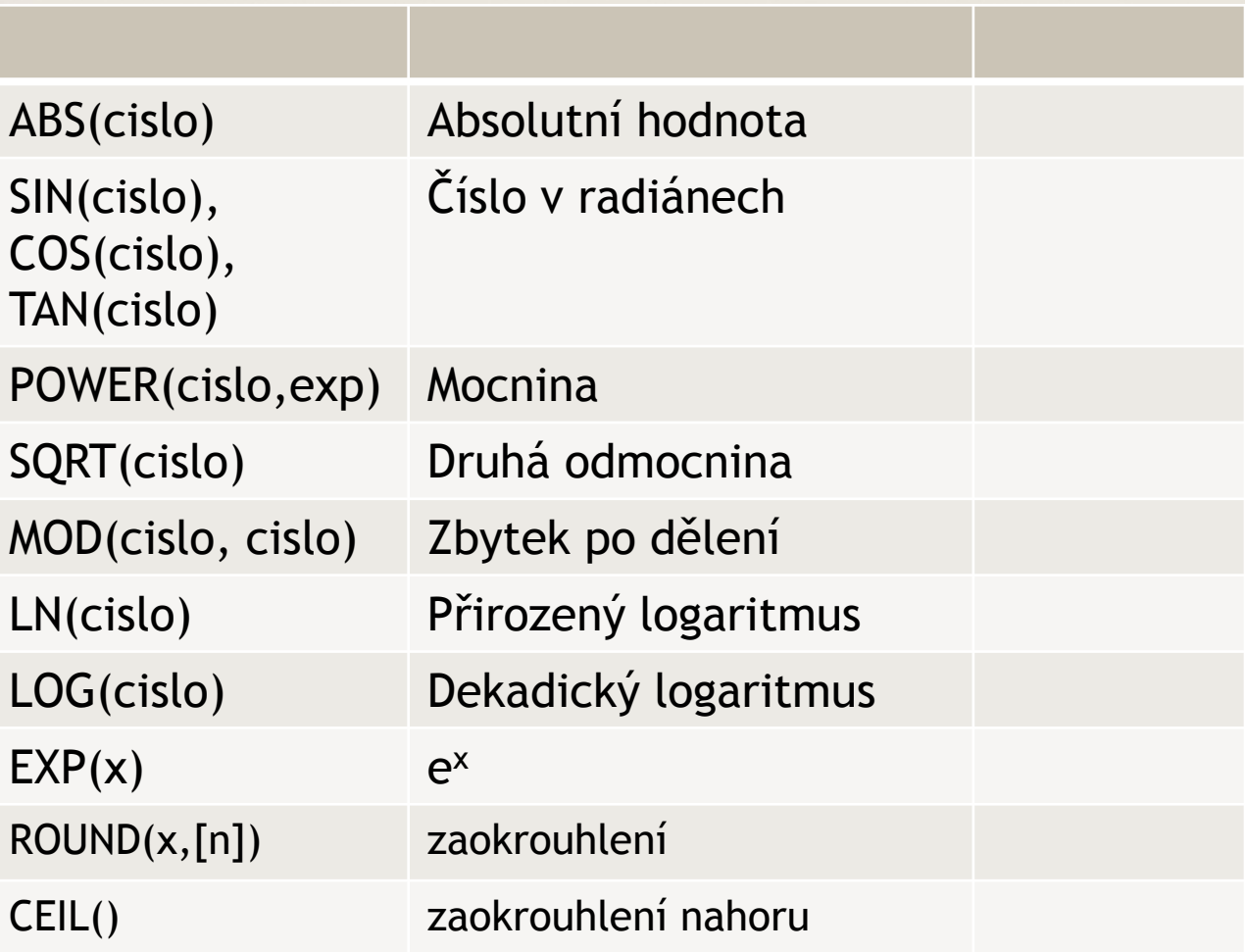

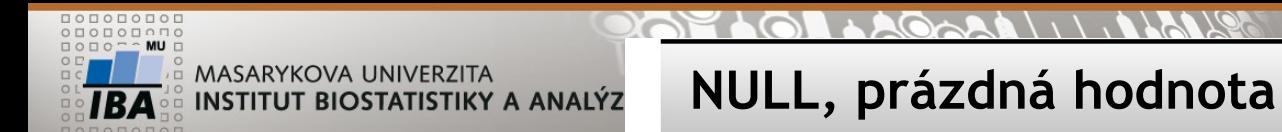

NULL nerovná se 0

NULL nelze testovat standardními operátory WHERE  $X = \text{NULL}$  OR  $X \leq \text{NULL}$ 

Správně: WHERE **sloupec IS NULL** OR **sloupec IS NOT NULL** 

**ALE:**

**UPDATE sloupec = NULL WHERE sloupec IS NOT NULL**

**NULL – téměř veškeré operace (funkce, operátory) nad hodnotou NULL opět vrací NULL**

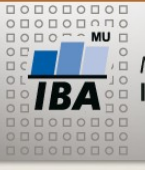

•Do řádků bez managera zapište svoje příjmení

a sloupce managed\_since dnešní datum

**Cvičení 2**

- Do zbylých řádků vložte datum 1.1.2000
- Vypište názvy studií malými písmeny
- Vypište první 3 znaky názvu studií
- Vypište studie, které obsahují ve study\_name písmeno x

Které datum následuje měsíc po 28.2. 2013, 31.1. 2012 a po 31.1.2013 Kolik dnů, týdnů, měsíců, roků řídí projekty jednotliví lidé?

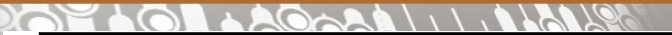

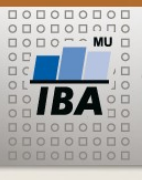

#### **Operátory a funkce – agregační funkce**

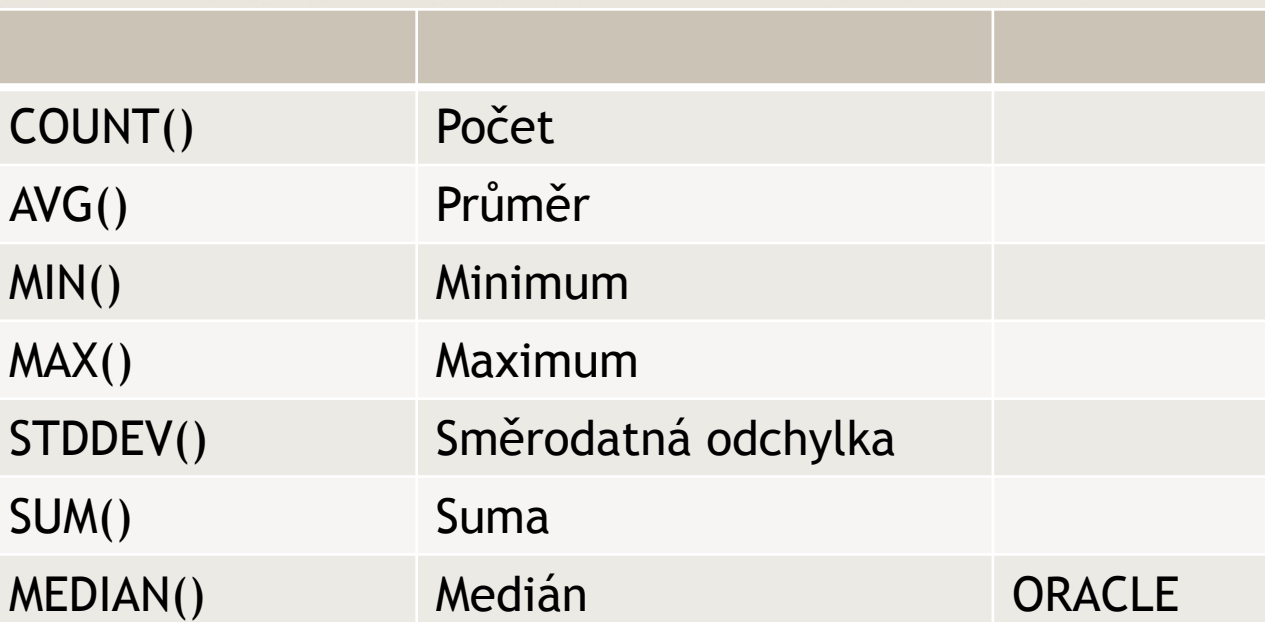

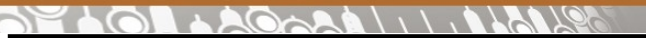

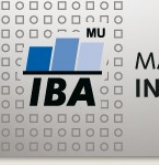

**Logické operátory**

AND, OR, NOT

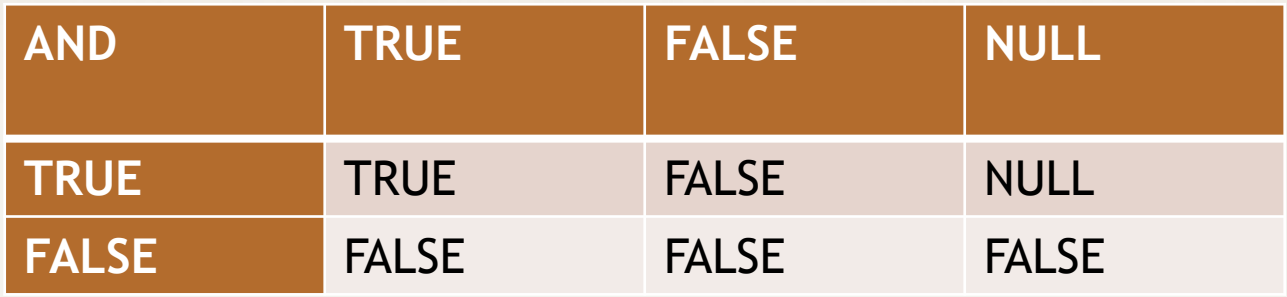

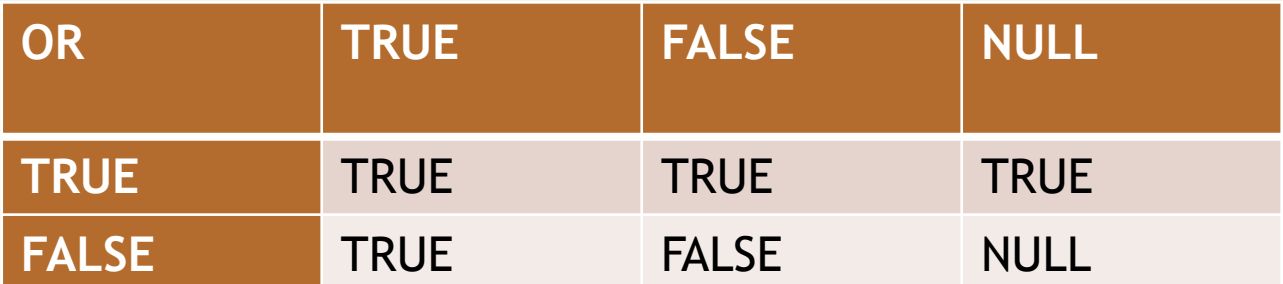

NOT TRUE = FALSE NOT FALSE = TRUE NOT NULL = NULL

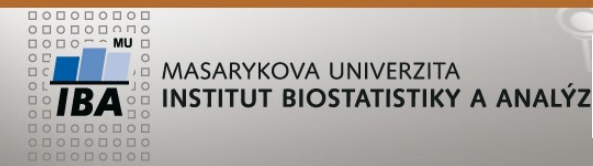

### **LOGICKÉ OPERÁTORY - cvičení**

- X AND FALSE =>FALSE
- X OR TRUE => TRUE
- FALSE AND FALSE OR TRUE => TRUE
- FALSE AND (FALSE OR TRUE) =>FALSE
- $5 > 1$  AND NULL IS NOT NULL OR  $1 = 1 =$  TRUE

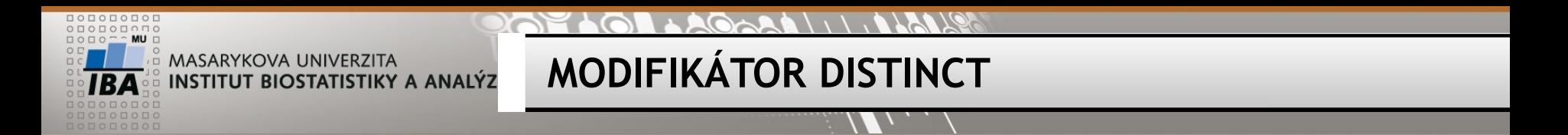

SELECT DISTINCT sloupec1 FROM tabulka; -- unikátní hodnoty sloupce SELECT DISTINCT sloupec1, sloupec2 FROM tabulka; -- unikátní kombinace sloupců

SELECT COUNT(\*), COUNT(sloupec), COUNT(DISTINCT sloupec) Počet všech řádků, všech NOT NULL řádků, unikátních hodnot

FROM tabulka;

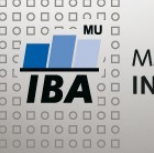

Prostudujte: <http://www.postgresql.org/docs/9.2/static/functions.html> 9.1, 9.2, 9.3, 9.4, 9.8, 9.9

**Domácí úkol**

- •Nainstalovat PostgreSQL
- •Vytvořit databázi matbi
- •Vytvořit tabulku student se sloupci
- jmeno, prijmeni, datum\_narozeni, rok\_prijeti
- •Vložit řádek se svým jménem
- •Pomocí update prohoďte jméno a příjmení